# **KLIK**

# **Opgave titel**

# **SA 19 Opret kontaktpunkt og opsæt distributionsregel** #111389

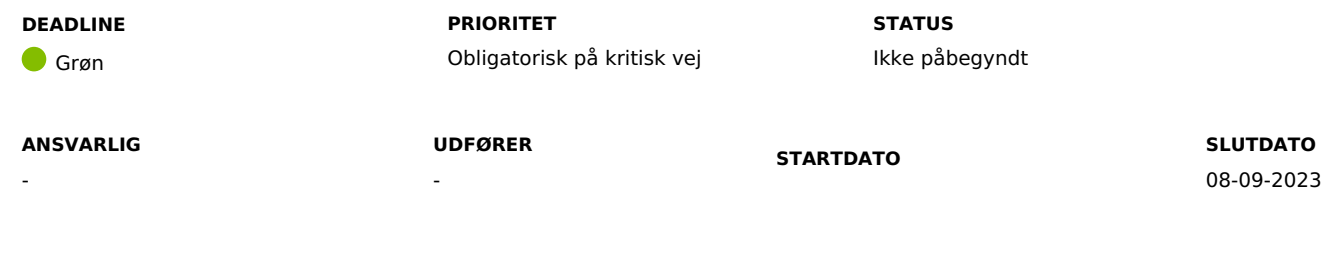

# **MÅL**

Målet er, at I får oprettet et kontaktpunkt i **Næste generation Digital Post (NgDP)** og opsat en distributionsregel på **Fælleskommunalt Administrationsmodul (ADM)**, så KY kan modtage post fra Digital Post.

### **BESKRIVELSE**

Udførelse af denne KLIK-opgave er en forudsætning for, at KY kan håndtere de beskeder, som borgerne skriver i Digital Post til KY. KLIK-opgaven går ud på, at kommunerne skal have oprettet et kontaktpunkt inde i NgDP, samt få opsat en distributionsregel på ADM.

I praksis skal I ind i to forskellige systemer; først skal I oprette kontaktpunktet i NgDP og dernæst oprette distributionsreglen på ADM.

# **METODE OG FREMGANGSMÅDE**

For at kunne fuldføre denne KLIK-opgave, skal du gøre følgende:

- 1. Kontakt den/dem idin kommune, der lever op til beskrivelsen i feltet 'Anbefalet udfører' her i KLIK-opgaven og orientér vedkommende om opgaven og de tilhørende vejledninger. Angiv evt. vedkommende som 'udfører' på KLIK-opgaven.
- 2. Den/de anbefalede udfører(e) opretter kontaktpunktet i NgDP og opsætter herefter distributionsregel på ADM.

Oprettelse af kontaktpunkt: Følg 'Vejledningen til oprettelse af kontaktpunkt', som ligger på KOMBITs [dokumentbibliotek:](https://share-komm.kombit.dk/P008/Delte%20dokumenter/Forms/KLIKopgaver.aspx) Delte dokumenter - KLIKopgaver (kombit.dk)

**Du skal være opmærksom på,** at kontaktpunkt ikke skal aktiveres endnu. Kontaktpunktet skal aktiveres ved hjælp af den næste KLIK-opgave **SA 20 Aktivér kontaktpunkt i Administrativ Afgang.**

Hvis et kontaktpunkt både er synligt og aktivt på samme tid inden release 6.0, kan en borger skriver til KY inden KY er klar til at modtage posten. Her vil forsendelsen forsøges gensendt til KY i syv dage, hvorefter den vil lande i jeres kommunes overordnede postkasse, fx [korsbaek@korsbaek.dk](mailto:korsbaek@korsbaek.dk).

Opsætning af distributionsregel: Følg 'Vejledning til opsætning af distributionsregel', som ligger i KOMBITs [dokumentbibliotek:](https://share-komm.kombit.dk/P008/Delte%20dokumenter/Forms/KLIKopgaver.aspx) Delte dokumenter - KLIKopgaver (kombit.dk)

**Du skal være opmærksom på,** at du skal anvende et ID fra oprettelsen af kontaktpunktet til opsætningen af distributionsreglen. Dette fremgår af vejledningen.

3. Markér KLIK-opgaven som "Fuldført".

### **RESULTAT**

Kommunen har oprettet et kontaktpunkt i NgDP og opsat en distributionsregel på ADM, så KY kan modtage post fra borgere sendt fra Digital Post.

#### **ANBEFALET UDFØRER**

#### **ANBEFALET ANSVARLIG**

Udføreren skal leve op til følgende beskrivelse: Medarbejder med adgang til Fælleskommunalt Administrationsmodul (ADM), og som har rollen 'Aftaleadministrator' i både ekstern test og produktion. Medarbejder med adgang til NgDP's Administrativ Adgang

#### **KVALITETSKRITERIER**

**HISTORIK**

**INTERNE NOTER**

#### **FORUDSÆTNINGER**

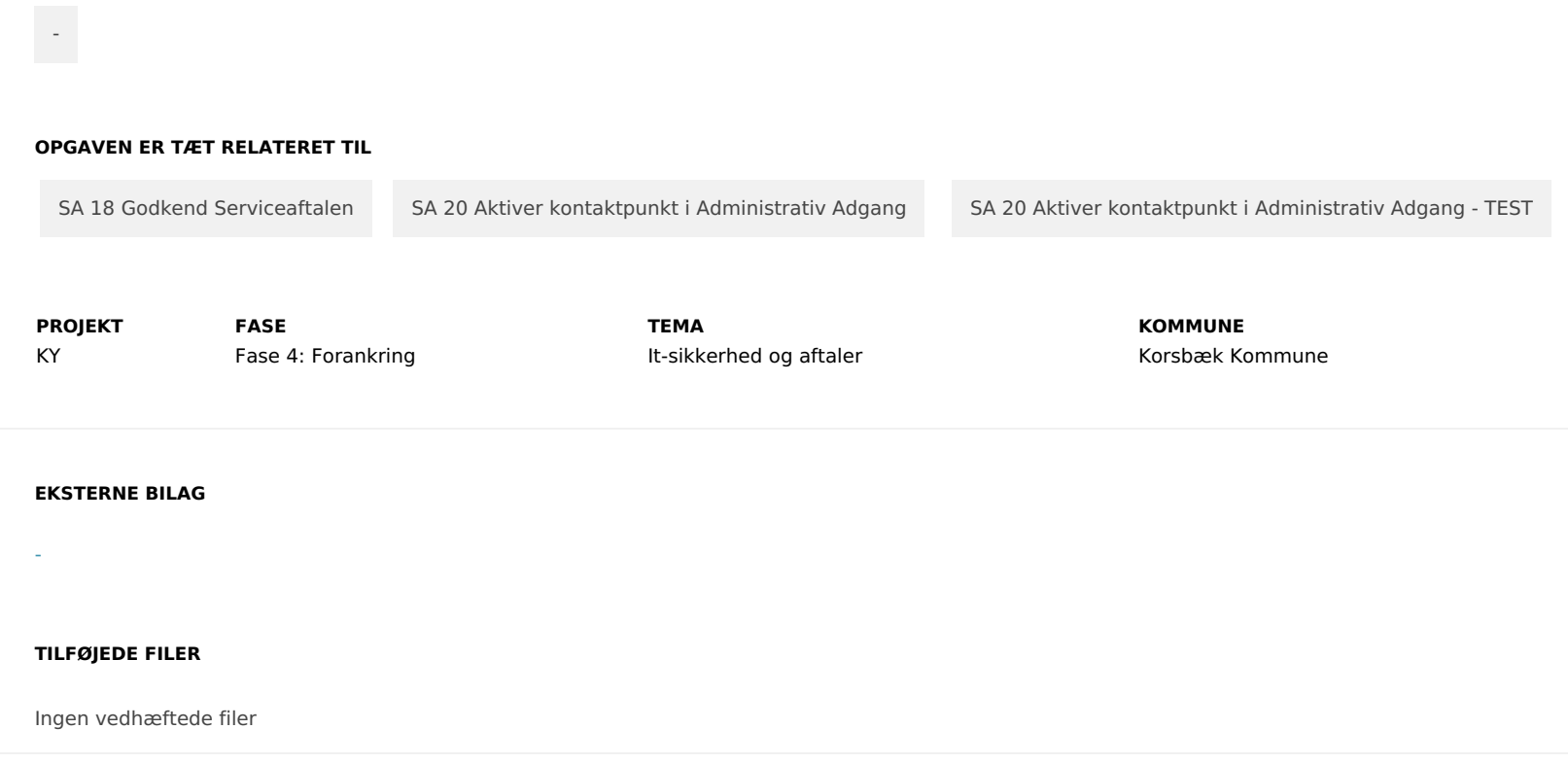